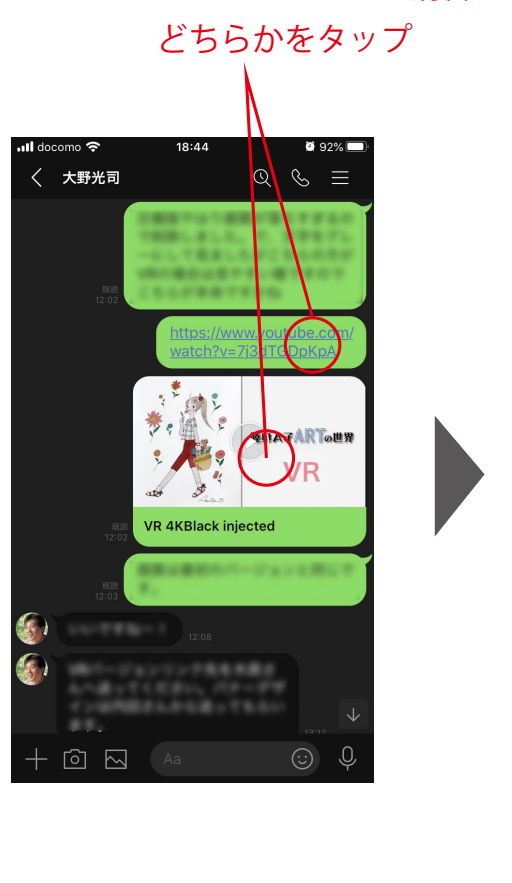

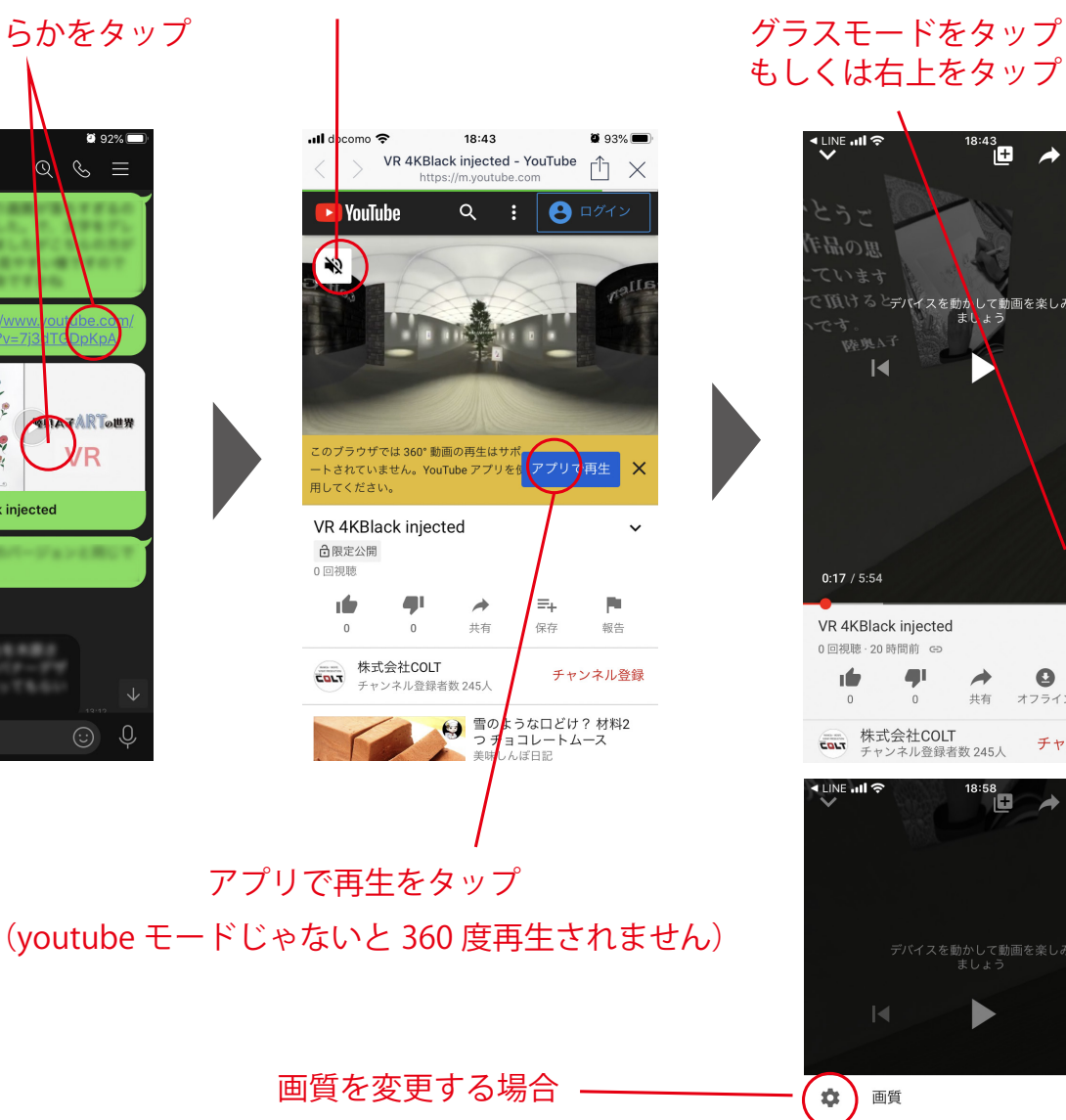

消音モードをタップして音が出る様にする

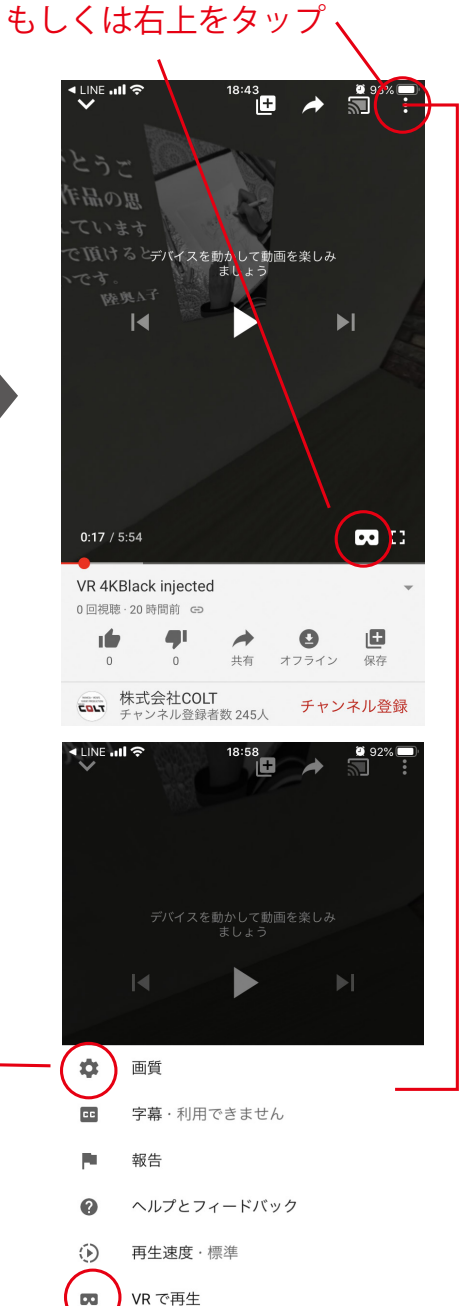

完成、VR グラスでご覧ください レンズの調整が必要な場合があります。

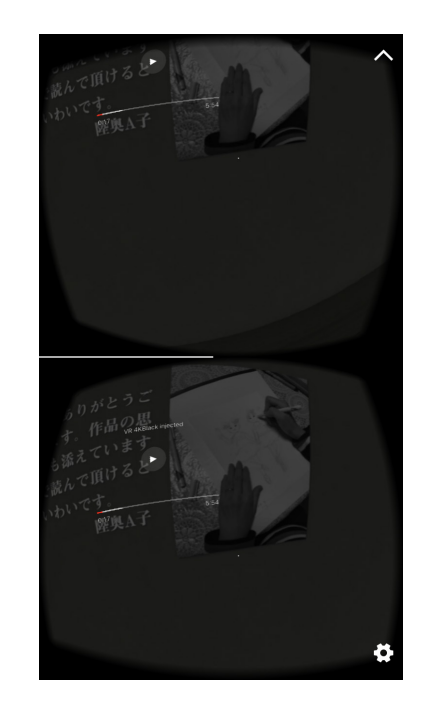

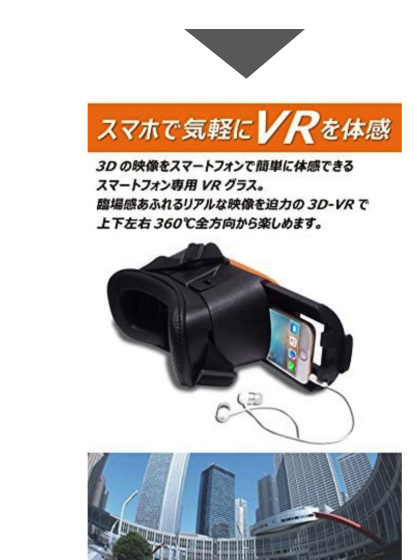

360°開放的な映像を楽しめる

X キャンセル